**Technical problems using the Publisher**

*A new proposal?*

*A presentation by Victoria Datsi Experimental High School, Thessaloniki, Greece*

The aim of my presentation is to introduce

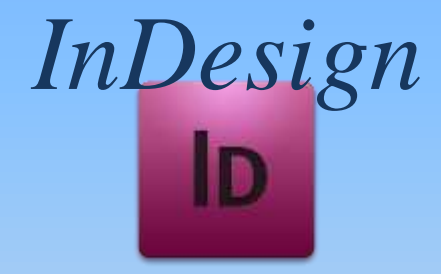

a publishing software we use to design our magazine "EPMagazine" instead of MS Publisher.

InDesign was first released in 2000 and version CS6 became available in 2012. It is a software product developed

by Adobe Systems.

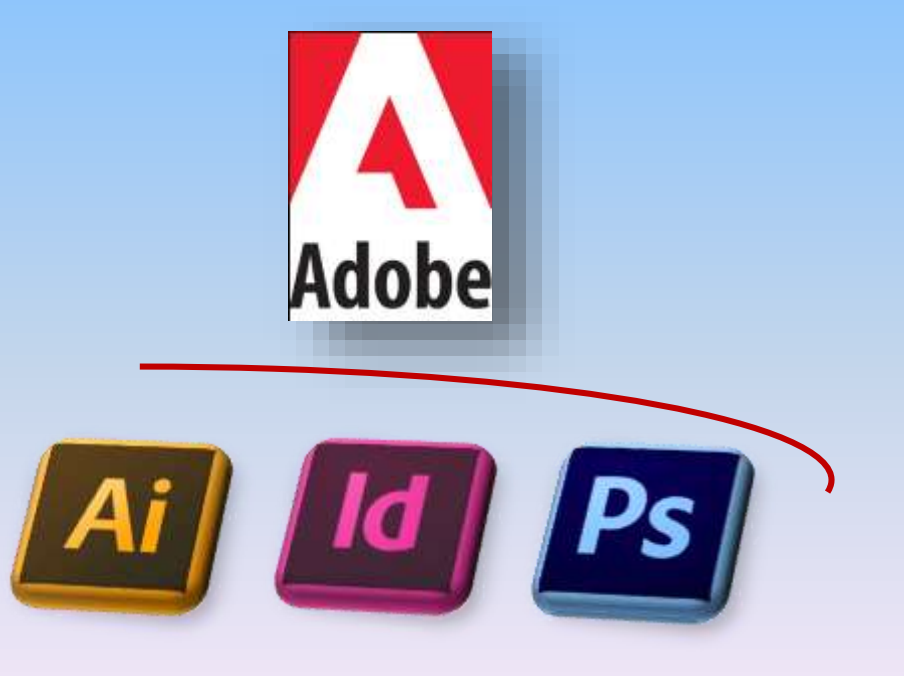

• InDesign is desktop publishing and web page design software with a variety of typographical features.

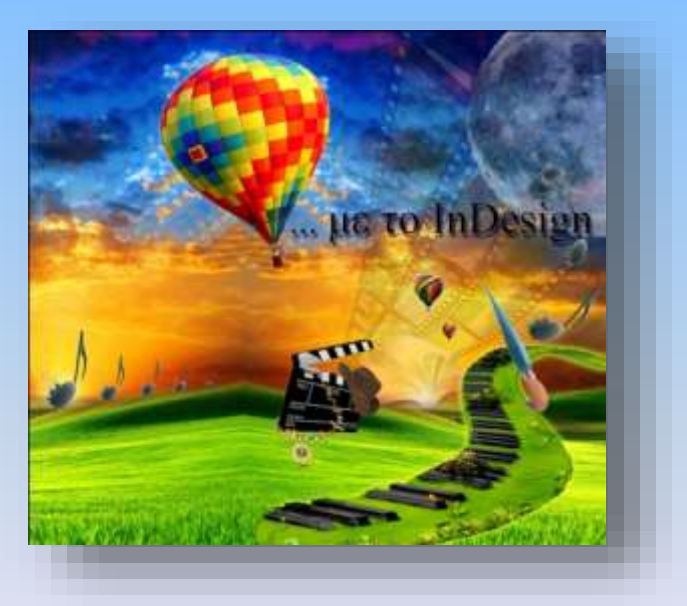

• Being available both for Windows and Mac OS, one of its strongest features, is that it remains the same in both operating systems.

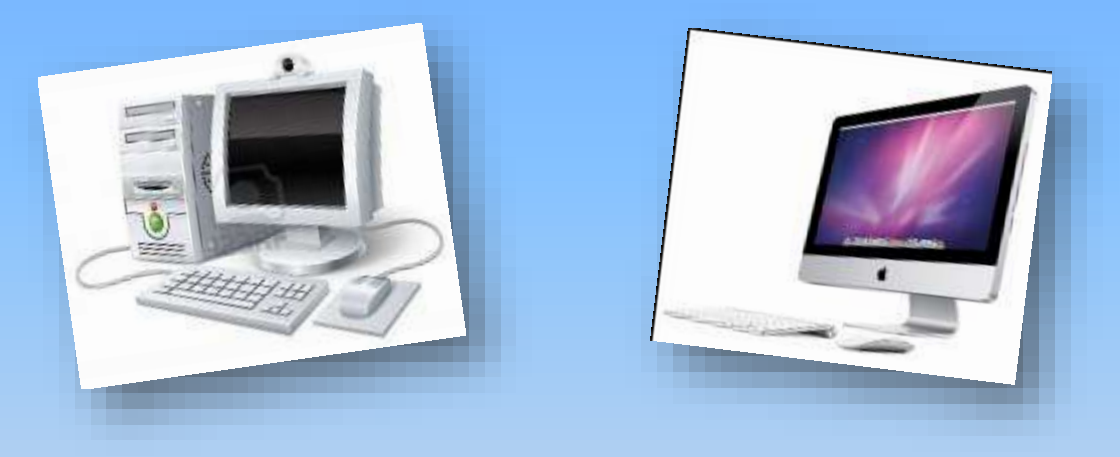

• It has become very popular as it utilizes many of the tools, panels, screen elements that exist in Adobe Photoshop, which many of you already use for image editing, as well as Adobe Illustrator.

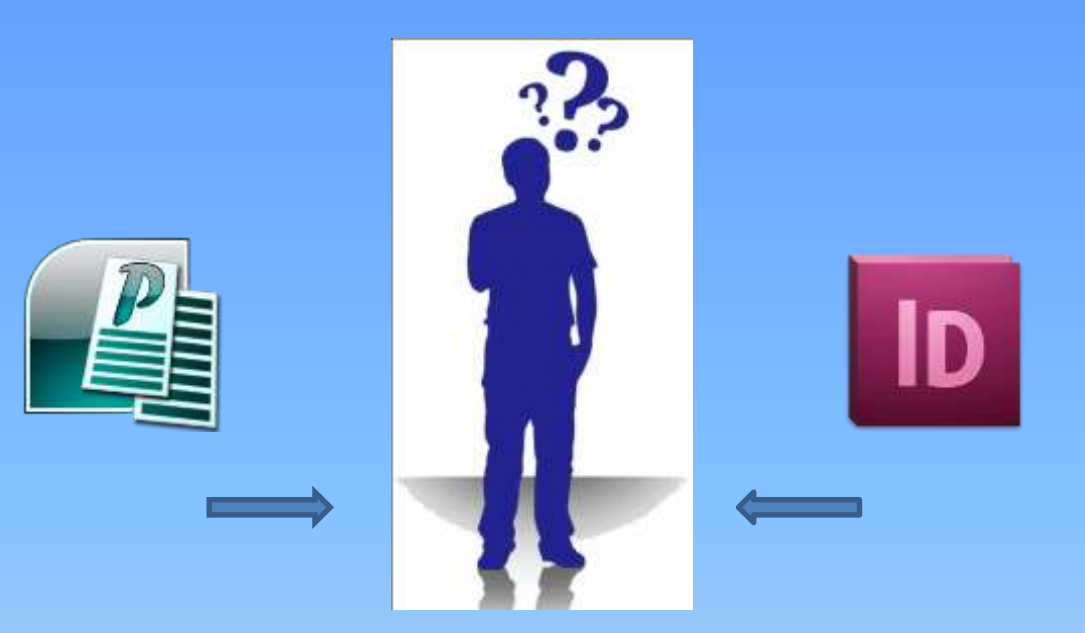

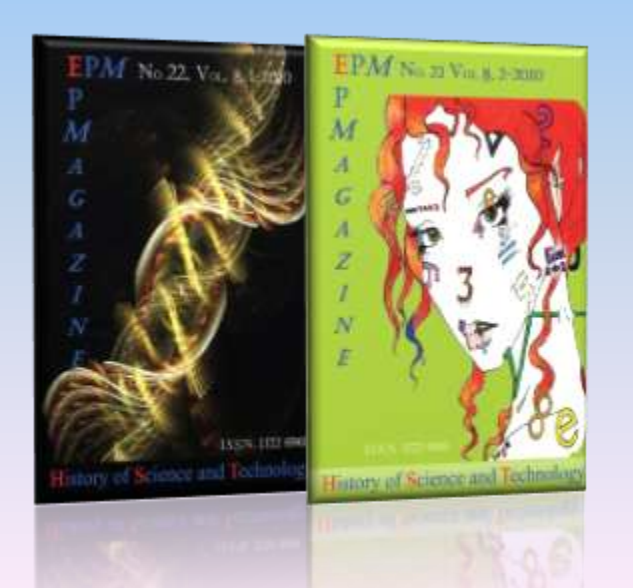

*Differences between the two programs*

- 1. Texts are imported from MS Word to InDesign with greater ease and formatting becomes more accurate.
- 2. Spacing and indentation in MS Publisher is incorrect, resulting in big spaces between words in lines, therefore we need to correct this manually.

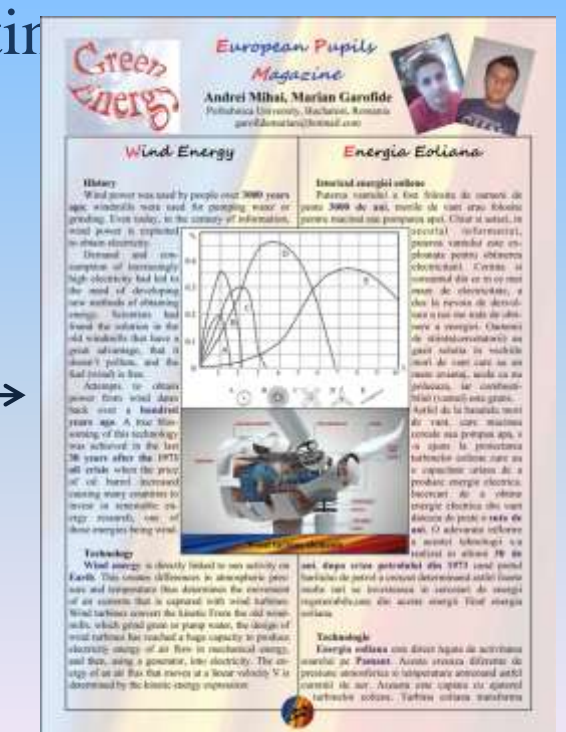

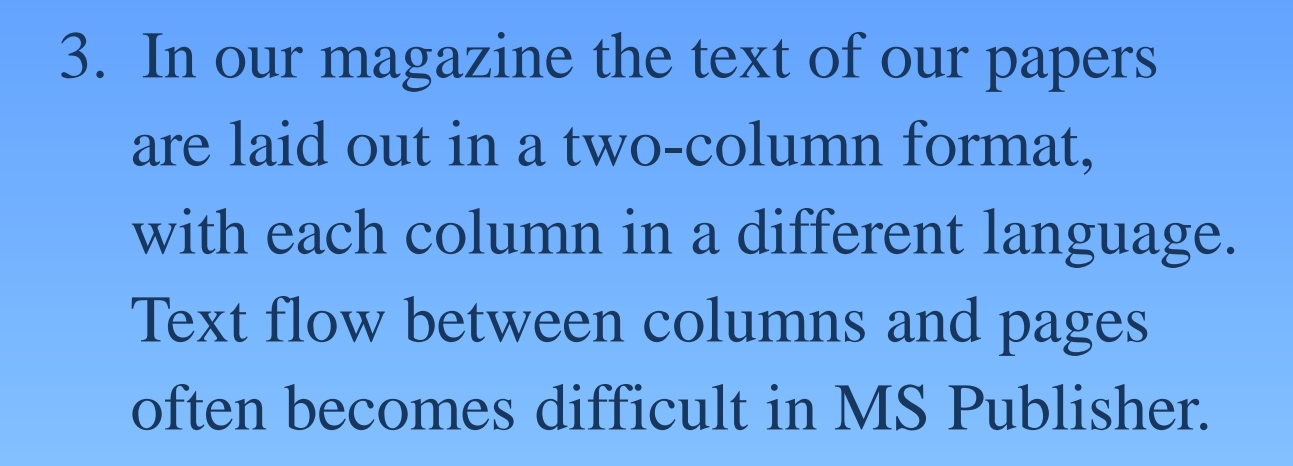

4. InDesign allows us to view the screen in a two-page layout, making it easier to create a more consistent appearance.

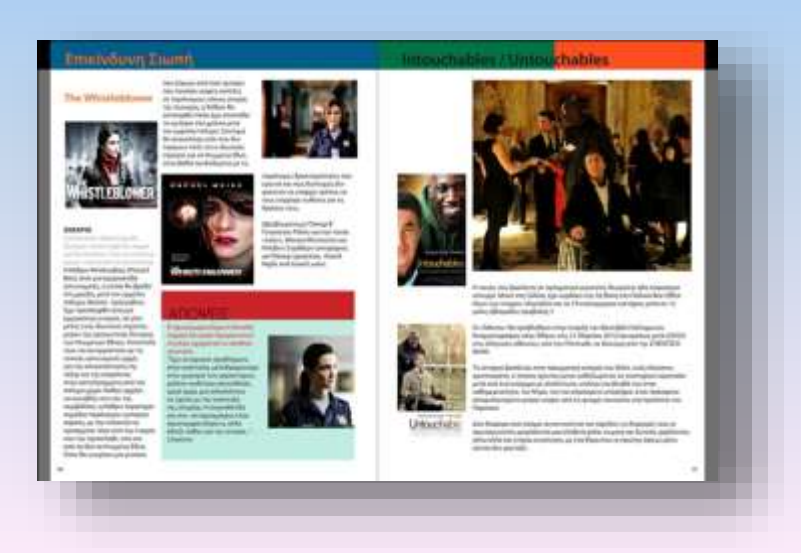

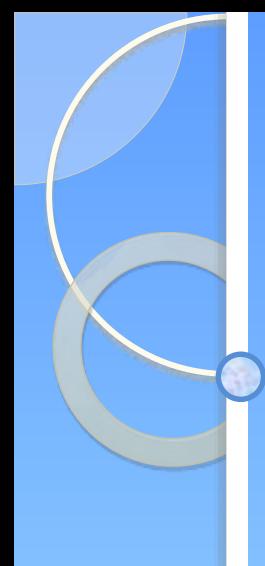

- 5. Although there are many templates available in MS Publisher, InDesign allows us to create our own exploiting our creativity.
- 6. InDesign also allows us to use colors,
	- which we create or we can find
	- in a favorite image.
	- (We will see how this is done in the

lab.)

7. InDesign offers more possibilities and ways to combine image and text.

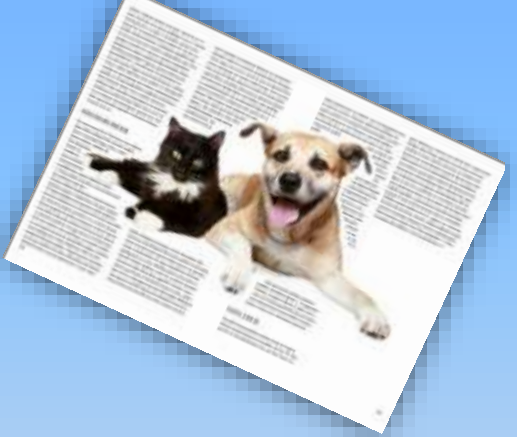

8. InDesign also allows us to create advanced effects e.g. slides, shades, flash etc., something which is really useful in more complex projects.

*In conclusion, the greatest advantage of the software I am presenting to you, is that InDesign allows us to design our own ideas.*

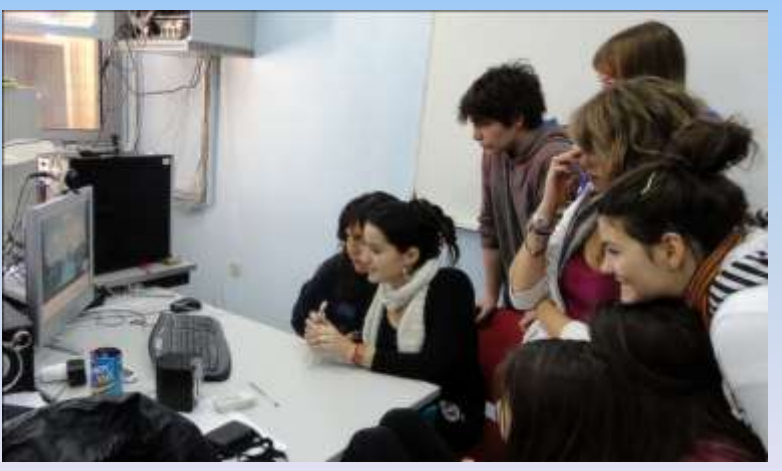

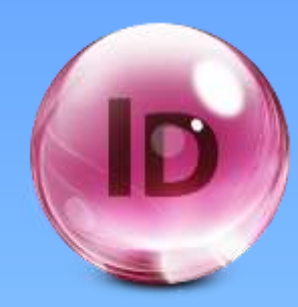

## **Thank you very much for your attention**

*Victoria Datsi* **CATANIA 2012**